AutoCAD Crack Free Registration Code Free (Final 2022)

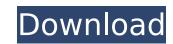

### AutoCAD Crack With Registration Code [Win/Mac] [March-2022]

AutoCAD is a 3D CAD program which allows users to create 2D and 3D drawings, as well as detailed technical illustrations for business applications. The goal of AutoCAD is to create and modify 2D and 3D models, drawings, and other technical illustrations with all operations taking place in real time. AutoCAD can be used to draw plans and diagrams, create architectural and engineering drawings, and design parts and assemblies. Contents show] Architectural drawing and engineering AutoCAD is available in multiple versions that support both architectural and engineering drawing formats. Architectural drawings are prepared on paper, plywood, steel, plasterboard or other similar media. Engineering drawings, in contrast, are prepared on paper and on most other materials with a dimensional accuracy ranging from better than one thousandth of an inch to thousandths of an inch. The choice of material can affect the choice of tool, level of detail, and other design criteria. Most architectural and engineering drawings, in contrast, are prepared on paper and on most other materials with a dimensional accuracy ranging from better than one thousandth of an inch to thousandths of an inch to thousandths of an inc

### AutoCAD Crack+ Free

For viewing the complete list of currently available objects and commands, the viewer can access the online Help feature. Drawings In the 2009 and later releases, a new user interface (UI) was introduced. This has a "dock-and-drop" interface in which the user uses drop-down menus to choose objects from a task panel on the left, or to create them on the right. The tabs that appear on the left allow a user to open a drawing, open a drawing, or open a drawing in a library. There are also options on the tabs for saving and sharing the drawing. The menu bar is the standard version of the menu bar. There is a menu for choosing a drawing, or project. These include basic options for editing and saving drawings. Additional options are available under the toolbars for menu navigation. The new user interface was used in the 2011 release and later. Another new UI was introduced in AutoCAD Cracked Accounts 2012, which was much like the previous one, but with a slight change in its appearance. Many of the AutoCAD tools now have toolbars on both sides of the drawing canvas, as well as on the toolbars. There are no toolbars in the new user interface for drawing. There is a new search box (located on the taskbar) in AutoCAD 2012, which allows a user to search for drawing objects, symbols, or specific properties. It is based on the same search box found in applications such as Google Chrome, and thus has many of the same features. The search box on the right of the toolbar is used for this purpose, as well as to choose a drawing. In AutoCAD 2012, the user interface (UI) was integrated into the drawing canvas. There is now a toolbar on the left side of the canvas, and the menus and toolbars are still on the right side. AutoCAD feature overview The following features are available in AutoCAD in different versions: Drawing Geometric Dimensioning and Tolerancing (GD&T) Dimensional constraints Sweep and repeat Perspective and orthographic projection Drafting Linear and angular dimensions Planes, elevations af5dca3d97

# AutoCAD Crack + Full Version

Then extract the downloaded zip file on any folder. Then locate the exe file named "Autocad 18" and open it. Now you need to select your Autocad version. Find the values that shows on your licence key. Now press ok. It will ask for a license key. Enter it. It will ask for a license key. Yes. Then it will generate a key. You need to copy the key into the same folder you just used for the Autocad installation. Then the installation will begin. It will ask for a license key. Enter it. It will ask for a key. Enter it. It will ask for a key. Enter it. Then it will ask for a key. Enter it. Then it will ask for a key. Enter it. Then it will ask for a key. Enter it. Then it will ask for a licence key. Enter it. It will ask for a licence key. Enter it. It will ask for a licence key. Enter it. It will ask for a key. Enter it. It will ask for a key. Enter i

#### What's New In AutoCAD?

Support for embedded fonts in letters, text symbols, and text boxes: The Import-Export Feature Pack allows you to embed fonts directly in a drawing. This new feature saves time by eliminating the need to import the fonts from the drawing that you have used as a standard. (video: 1:53 min.) New capabilities and features in the Scripting language Save an object's properties and dimensions as a single script object for reuse. Save an object for reuse. Save an object for reuse. The Put Names box in the text menu has been removed in AutoCAD 2023. Use the "Put from" command to add text to the drawing and assign properties. New Stroke Options: Use a Direct Surface Stroke, which allows you to draw strokes along the outline of the objects in the drawing, rather than the surface area of the object. New Fill Options: Use a vLine Pattern, which lets you draw the lines of a vLine Object by creating a series of parallel lines. Use a hLine Pattern, which lets you draw the lines of a hLine Object by creating a series of parallel lines. Draw lines for a spline or polyline by drawing a point in the middle of the line and then increasing the scale of the line to draw the rest of the spline or polyline. Use the Spline or polyline Spline or polyline or polyline splines and arcs directly from the command line

## **System Requirements:**

Minimum requirements: Processor: Intel Core 2 Duo E6400 Memory: 4 GB Graphics: 1024 x 768, 16-bit graphics card with support for DirectX 9.0c (DX10 is recommended) HDD: 10 GB available space Sound Card: DirectX 9.0c compatible sound card Driver: For most games you can use the "Display Driver: Download" option under "Control Panel" -> "Add/Remove Programs" -> "Display Adapter" Additional: Internet connection Additional: Minimum Windows:

#### Related links:

https://www.voyavel.it/autocad-2023-24-2-crack-activation-code-download/https://www.mypolithink.com/advert/autocad-2020-23-1-crack-free-download/http://shi-id.com/?p=17614 http://travelfamilynetwork.com/?p=54014 https://ursgift.com/autocad-crack-torrent-2/ https://tbone.fi/wp-content/uploads/2022/08/vanana.pdf

http://sagitmymindasset.com/?p=21021
https://superstitionsar.org/autocad-2022-24-1-crack-free-registration-code-free-download-win-mac/https://makanty.net/wp-content/uploads/2022/08/AutoCAD-17.pdf
http://marqueconstructions.com/2022/08/10/autocad-crack-full-version-download-2/

http://cursodeeletricista.com/wp-content/uploads/2022/08/AutoCAD-10.pdf
https://provibelife.com/wp-content/uploads/2022/08/caswynd.pdf
https://brandyallen.com/wp-content/uploads/2022/08/AutoCAD-5.pdf

http://www.landtitle.info/autocad-crack-torrent/ https://leidenalumni.id/wp-content/uploads/2022/08/zavdperk.pdf